# **MQ Activity Trace**

Richard Nikula
VP, Product Development and Support

rnikula@Nastel.com

Nastel Technologies, Inc.

## **Agenda**

- MQ Activity Tracing Introduction
- How to activate it
- How to process it
- Example through Use cases
- Gotchas to avoid

## **USING ACTIVITY TRACE**

### **Application Activity Trace**

- Functional requirement
  - Trace the MQ calls being made by an application

```
        Date
        Time
        Operation
        CompCode
        MQRC

        2018-09-21
        15:41:10
        MQXF_CONNX
        MQCC_OK
        0000

        2018-09-21
        15:41:10
        MQXF_OPEN
        MQCC_OK
        0000

        2018-09-21
        15:41:14
        MQXF_PUT
        MQCC_OK
        0000

        2018-09-21
        15:41:18
        MQXF_PUT
        MQCC_OK
        0000

        2018-09-21
        15:41:18
        MQXF_CLOSE
        MQCC_OK
        0000

        2018-09-21
        15:41:18
        MQXF_DISC
        MQCC_OK
        0000
```

- Can be met using MQ API before/after exits
- Application Activity Trace Introduced in MQ 7.1
- Required for the MQ Appliance
  - Does not support users exits
- Useful in many contexts
  - Continuing improvements being made
- Where to start
  - https://www.ibm.com/support/knowledgecenter/en/SSFKSJ 9.1.0/com.ibm.mg.mon.doc/g037590 .htm

### What do you want to trace?

- Application
  - ▶ Perfect... Well almost...
- Channel
  - Use Subscriptions
- Specific Queue
  - ► Vote for <a href="https://www.ibm.com/developerworks/rfe/execute?use\_case=viewRfe&CR\_ID=118098">https://www.ibm.com/developerworks/rfe/execute?use\_case=viewRfe&CR\_ID=118098</a>
- Anything on zOS
  - ► Vote for <a href="https://www.ibm.com/developerworks/rfe/execute?use\_case=viewRfe&CR\_ID=56321">https://www.ibm.com/developerworks/rfe/execute?use\_case=viewRfe&CR\_ID=56321</a>

### **Global Monitoring**

- Alter QMGR ACTVTRC(ON/OFF)
  - Turn on/off Activity trace for "everything"
- Activity events sent to SYSTEM.ADMIN.TRACE.ACTIVITY.QUEUE
- All applications are traced, except
  - Applications excluded in mgat.ini
  - Application using MQCONNX with
    - MQCNO\_ACTIVITY\_TRACE\_DISABLED\*

### **Common Mistake #1**

Thinking that Alter QMGR ACTVTRC(ON) is required to do any tracing

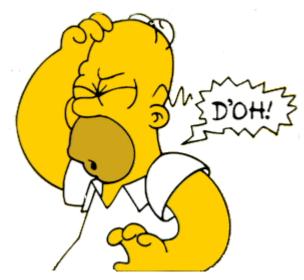

This Photo by Unknown Author is licensed under CC

And then adding an exclude for all applications in mqat.ini

## Selective Tracing using mqat.ini

- Configure mqat.ini to include specific applications to trace
- Changes apply as soon as file is saved
- "New connections" automatically applied
- "Running applications" apply changes after ALTER QMGR request
- Activity Events go into SYSTEM.ADMIN.TRACE.ACTIVITY.QUEUE

MQ Technical Conference v2.0.1.8

### **MQAT.INI**

```
9
```

```
**********
#* Module Name: mgat.ini
                                                                                      ₩#
                  : IBM MQ queue manager configuration file
: Define the configuration of application activity
trace for a single queue manager.
                                                                                      ##
                                                                                      ##
                                                                                      ₩#
# Global settings stanza, default values
AllActivityTrace:
   ActivityInterval=1
  ActivitýCount=100
  TraceLevel=MEDIUM
  TraceMessageData=0
  StopOnGetTraceMsg=ON
  SubscriptionDelivery=BATCHED
# Prevent the sample activity trace program from generating data
ApplicationTrace:
  ApplName=amqsact*
  Trace=OFF
```

## Global Settings (AllActivityTrace)

- ActivityInterval=1
  - Interval in seconds after which a trace event will be written
- ActivityCount=100
  - Number of trace events to include in a single trace message
- TraceLevel=MEDIUM
  - Level of detail in the trace events
- TraceMessageData=0
  - Amount of message payload to include with the trace event
- StopOnGetTraceMsg=ON
  - Stop tracing if applications processes a trace message
- SubscriptionDelivery=BATCHED
  - Controls immediate or batched delivery to subscriptions

## Application Specific (ApplicationTrace)

- ApplName=amqsact\*
  - Application to apply definition
    - Without path
  - Can be generic
    - Most specific applies
      - ABC is more specific that A\* which is more specific than \*
- Trace=OFF/ON
  - Indicates whether trace is ON or OFF
- Other
  - Any overrides to global settings can be included

### mqat.ini with samples added

```
#************************
#* Module Name: mgat.ini
  Type : IBM MQ queue manager configuration file Function : Define the configuration of application activity
               trace for a single queue manager. *#
# Global settings stanza, default values
AllactivityTrace:
  ActivityInterval=10
 ActivitýCount=1
  TraceLevel=MEDIUM
  TraceMessageData=1000
  StopOnGetTraceMsq=ON
  SubscriptionDelivery=BATCHED
# Prevent the sample activity trace program from generating data
ApplicationTrace:
  ApplName=amgsact*
  Trace=OFF
# The ones to trace
ApplicationTrace:
 ApplName=amqsput*
  Trace=ON
ApplicationTrace:
 ApplName=amgsget*
 Trace=ON
ApplicationTrace:
  ApplName=testmap.exe*
  Trace=OFF
```

### What is Low/Medium/High

The trace level indicates the level of trace granularity that is required for the parameters to be included in the trace. The possible trace level values are:

#### 1.Low

The parameter is included when low, medium or high activity tracing is configured for an application. This setting means that a parameter is always included in the AppActivityData group for the operation. This set of parameters is sufficient to trace the MQI calls an application makes, and to see if they are successful.

#### 2.Medium

The parameter is only included in the AppActivityData group for the operation when medium or high activity tracing is configured for an application. This set of parameters adds information about the resources, for example, queue and topic names used by the application.

#### 3.High

The parameter is only included in the AppActivityData group for the operation when high activity tracing is configured for an application. This set of parameters includes memory dumps of the structures passed to the MQI and XA functions. For this reason, it contains more information about the parameters used in MQI and XA calls. The structure memory dumps are shallow copies of the structures. To avoid erroneous attempts to dereference pointers, the pointer values in the structures are set to NULL.

Source: IBM Knowledge Center

### **Examples of MQOPEN Parameters**

#### Low

- ObjectType: The object type passed
- ObjectName: The name of the object passed to the MQI call before any queue name resolution is attempted.
- ObjectQMgrName: The name of the object queue manager passed to the MQI
- ObjectHandle: The object handle
- CompCode: The completion code indicating the result of the operation
- Reason: The reason code result of the operation

#### Medium

- AlternateUserId: Alternate user if specified
- DynamicQName: The dynamic queue name passed as input
- ▶ ResolvedQName: The queue name after name resolution
- ResolvedQMgrName: The queue manager name after name resolution
- ObjectString: Long object name
- ResolvedType: The type of the resolved object being opened
- QMgrOpDuration: Approximate API call duration, in microseconds

### **Examples of MQPUT Parameters**

#### Low

- ObjectHandle: The object handle
- PutOptions: The put options
- CompCode: The completion code indicating the result of the operation
- Reason: The reason code result of the operation
- MsgBuffer: Message data
- MsgLength: Length of the message

#### Medium

- ► HighResTime: Time of operation in microseconds
- ObjectName: The name of the object passed to the MQI call before any queue name resolution is attempted.
- ▶ ResolvedQName: The queue name after name resolution
- ResolvedQMgrName: The queue manager name after name resolution
- ResObjectString: Resolved long object name
- ResolvedType: The type of the resolved object being opened
- QMgrOpDuration: Approximate API call duration, in microseconds

### High

PutMsgOptsStructure: The PMO Structure

## **Processing the results**

- Messages are in PCF Format
  - Not readable in raw form.
- Sample Application amqsact(c) to process
  - Formats in consumable form
  - Code can be modified for special cases
  - Still requires some interpretation
    - Send to file and use grep/find to look for specific details
- Additional tooling discussed at end of presentation

### **Raw Data**

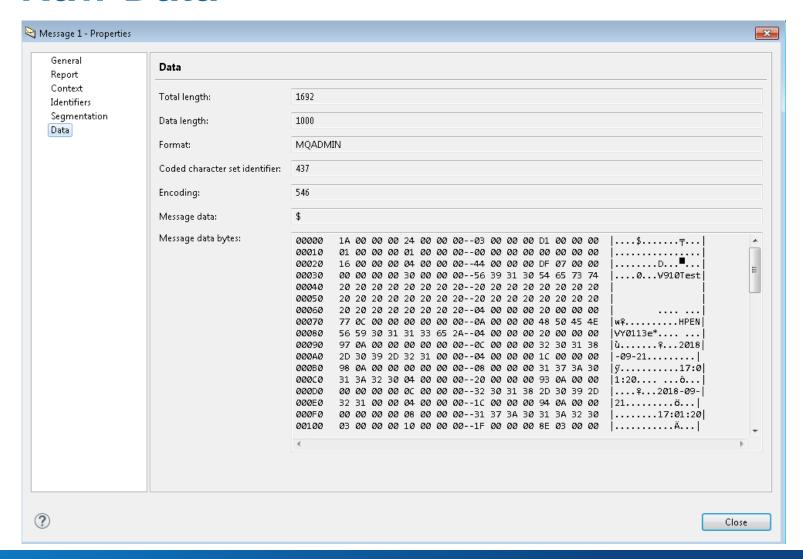

## Amqsact(c)

18

```
Usage: amgsact(c)
   [-m QMqrName]
                     # Queue manager to connect to
   [-a ApplName]
                     # Name of application to trace
   [-c ChannelName]
                     # Name of channel to trace
   [-i ConnId]
                     # Unique connection id to trace
   [-q QName]
                     # Override default queue name
   [-t TopicString]
                     # Subscribe to event topic
   [-b]
                     # Only browse records
                     # Verbose output
   [-\Lambda]
                     # Number of records to display
   [-d <depth>]
   [-w <timeout>]
                     # Time to wait (in seconds)
   [-s <startTime>] # Start time of record to process
   [-e <endTime>] # End time of record to process
```

### Amqsact -m QM\_A -b

```
Monitoringlype: MQI Activity Trace
Correl_id:
000000000:
                 414D 5143 514D 5F41 2020 2020 2020 2020 6FFE 765B 221A B701
                                                                                  'AMQCQM_A
QueueManager: 'QM_A'
Host Name: 'HPENVY0113'
                              72018-09-21'
15:41:10'
IntervalendDate: '2018-09-21'
IntervalEndTime: '15:41:18'
CommandLevel: 902
SeqNumber: 0
ApplicationName: '\IBM\MQ905\bin64\amqsput.exe'
Application Type: MQAT_WINDOWS_NT
ApplicationPid: 2116
 serId: 'richard'
     Caller Type: MQXACT_EXTERNAL
Environment: MQXE_OTHER
race Detail Level: 2
race Data Length: 1000
Pointer size: 8
Platform: MQPL_WINDOWS_NT
   Tid Date
                                          Operation
                                                                    CompCode
                                                                                                   HObj (ObjName)
                                                                                                   2 (Q1)
2 (Q1)
2 (Q1)
2 (Q1)
                                                                                          0000

    Records Processed.
```

## When things don't go as Planned

```
MonitoringType: MQI Activity Trace
Correl_id:
000000000:
                414D 5143 514D 5F41 2020 2020 2020 2020 6FFE 765B 221A CB01
                                                                               'AMQCQM_A
                                                                               'o.v["...
 ueueManager: 'QM_A'
ost Name: 'HPENVY0113'
 ntervalStartDate: '2018-09-21'
ntervalStartTime: '16:19:58'
 ntervalStartDate:
 ntervalEndDate: '2018-09-21'
ntervalEndTime: '16:20:08'
CommandLevel: 902
SeaNumber: 0
ApplicationName: 's\IBM\MQ_1\bin64\amqsput.exe'
Application Type: MQAT_WINDOWS_NT
ApplicationPid: 28396
          'richard'
   I Caller Type: MQXACT_EXTERNAL
API Environment: MQXE_OTHER
Application Function:
ppl Function Type: MQFUN_TYPE_UNKNOWN race Detail Level: 2
 race Data Length: 1000
Pointer size: 8
Platform: MQPL_WINDOWS_NT
                                                                                               HObj (ObjName)
                                                                 CompCode
                          Time
                                         Operation
```

### Amqsact -m QM\_A -v

```
MonitoringType: MQI Activity Trace
Correl_id:
000000000:
                 414D 5143 514D 5F41 2020 2020 2020 2020 6FFE 765B 221A B701
                                                                                      'AMQCQM_A
                                                                                       'o.v["...
00000010:
QueueManager: 'QM_A
 ntervalStartDate: '2018-09-21'
 ntervalStartTime: '15:41:10'
ntervalEndDate: '2018-09-21'
 ntervalEndTime: '15:41:18'
CommandLevel: 902
 SeqNumber: 0
ApplicationName: '\IBM\MQ905\bin64\amqsput.exe'
Application Type: MQAT_WINDOWS_NT
ApplicationPid: 2116
UserId: 'richard'
   I Caller Type: MQXACT_EXTERNAL
I Environment: MQXE_OTHER
Application Function:
Appl Function Type: MQFUN_TYPE_UNKNOWN
Trace Detail Level: 2
Trace Data Length: 1000
Pointer size: 8
Platform: MQPL_WINDOWS_NT
MQI Operation: 0
Operation Id: MQXF_CONNX
   OperationDate: '2018-09-21'
                            '15:41:10'
   OperationTime:
   ConnectionId:
000000000: 41
                     414D 5143 514D 5F41 2020 2020 2020 2020
6FFE 765B 221A B701
                                                                                          'AMQCQM_A
   QueueManager: 'QM_A'
QMgr Operation Duration: 377
Completion Code: MQCC_OK
   Reason Code: 0
   Connect Options: 256
```

```
MQI Operation:
   I Operation: 1
Operation Id: MQXF_OPEN
                             '2018-09-21'
'15:41:10'
   Object_name: 'Q1'
Object_Q_mgr_name:
   QMgr Operation Duration: 70
Completion Code: MQCC_OK
```

```
MQI Operation: 2
Operation Id: MQXF_PUT
ApplicationId: 1
OperationDate: '2018-09-21'
OperationTime: '15:41:14'
High Res Time: 1537558874639840
QMgr Operation Duration: 6413
Completion Code: MQCC_OK
Reason Code: 0
Hobj: 2
Put Options: 8260
Message Data:
                          Message Data:
00000000: 3131 3131 3131 3131 3131 3131
00000010: 3131 3131 3131 3131 3131 3131
00000020: 3131 3131 3131 3131 3131 3131
Msg length: 48
                                                                                                                                                                                                                                                                                                                                                                                                                                                                                                                                                                                                                    Msg length: 48
Known_dest_count: 1
Unknown_dest_count: 0
Invalid_dest_count: 0
Object_type: MQOT_Q
Object_name: 'Q1'
Resolved_Q_mgr_name: ','
Resolved_Q_mgr: 'QM_A'
Resolved_local_Q_name: 'Q1'
Resolved_local_Q_mgr: 'QM_A'
Resolved_local_Q_mgr: 'QM_A'
Resolved_type: MQOT_Q
Report Options: 0
Msg_type: MQMT_DATAGRAM
Expiry: -1
Format_name: 'MQSTR'
Priority: -1
Persistence: 2
                             Persisténce: 2
                          Msg_id:
000000000:
000000010:
                                                                                                                                                  414D 5120 514D 5F41 2020 2020 2020 2020 6FFE 765B 221A B702
                                                                                                                                                                                                                                                                                                                                                                                                                                                                                                                                                                                                                        , AMQ QM_A
                              Correl_id:
000000000:
                                                                                                                                                   ଷ୍ଟର୍ଷ ସର୍ପର ସର୍ପର ସର୍ମୟ ସର୍ପର ସର୍ପର ସର୍ମୟ ସର୍ମୟ ସର୍
                             00000010:
      Reply_to_Q: ','
Reply_to_Q_Mgr: ','
Coded_char_set_id: 0
Encoding: 546
Put_date: '20180921'
Put_time: '19411466'
```

```
, 22222222222222
                                                                                                                                              122222222222222
     Msg length: 48
Known_dest_count: 1
Unknown_dest_count: 0
Invalid_dest_count: 0
Object_type: MQOT_Q
Object_name: 'Q1'
Object_Q_mgr_name: ','
Resolved_Q_mgr: 'QM_A'
Resolved_Q_mgr: 'QM_A'
Resolved_local_Q_name: 'Q1'
Resolved_local_Q_mgr: 'QM_A'
Resolved_type: MQOT_Q
Report Options: 0
Msg_type: MQMT_DATAGRAM
Expiry: -1
Format_name: 'MQSTR'
Priority: -1
Persistence: 2
Msg_id:
       Msg_id:
000000000:
                                   414D 5120 514D 5F41 2020 2020 2020 2020 6FFE 765B 221A B703
                                                                                                                                              , AMQ QM_A
       000000010:
       Correl_id:
000000000:
                                   0000 0000 0000 0000 0000 0000 0000 0000
   00000010: 05,

Reply_to_Q: ','

Reply_to_Q_Mgr: ','

Coded_char_set_id: 0

Encoding: 546

Encoding: 546

1 date: '20180921'
  Put_time: '19411806'
```

```
Operation Id: MQXF_CLOSE
                       ' 2018-09-21'
' 15: 41: 18'
OperationTime:
Hobj:
Close Options: 0
          Q_mgr_name:
Resolved_type: MQOT_Q
QMgr Operation Duration: 51
Completion Code: MQCC_OK
Operation Id: MQXF_DISC
                        '2<u>018-09-21'</u>
OperationTime: '15:41:18'
Completion Code: MQCC_OK
Records Processed.
```

### **Summary so far...**

### Activate at the Queue Manager Level to trace most applications

- Exclude applications via MQAT.INI
- Unless application connects using MQCONNX using
  - MQCNO\_ACTIVITY\_TRACE\_DISABLED

Use MQAT.INI to limit to specific applications

### Traces go to SYSTEM.ADMIN.TRACE.ACTIVITY.QUEUE

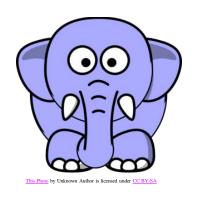

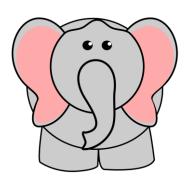

- How do I know which applications to trace?
- What if you want to run 2 traces at the same time?

26

### What Applications to trace?

- When the application is running, issue
  - dis conn(\*) type(conn) all where(objname eq 'Q1')

```
AMQ8276: Display Connection details.

CONN(6FFE765B221CC601)

EXTCONN(414D5143514D5F412020202020202020)

TYPE(CONN)

PID(42960)

APPLDESC()

APPLTAG(f:\nastel\aptm\bin\nsget.exe)

APPLTYPE(USER)

CHANNEL()

CONNAME()

CONNAME()

USERID(richard)

UOWSTDA(2018-09-22)

UOWSTDA(2018-09-22)

UOWLOGDA()

URTYPE(QMGR)

EXTURID(XA_FORMATID[] XA_GTRID[] XA_BQUAL[])

QMURID(0.25600)

UOWSTATE(ACTIVE)
```

- dis qstatus(Q1) type(handle)
- If you don't know, set ACTVRC(ON)
  - ► Gather data, exclude applications you don't want
  - Repeat
  - Be "very, very careful"
- Some applications are not very granular
  - Broker, Datapower, ...

### **Activating Activity Trace Using Subscriptions**

Opens up new use cases

28

- Tracing is no longer just an administration function
- Can be done at individual developer level

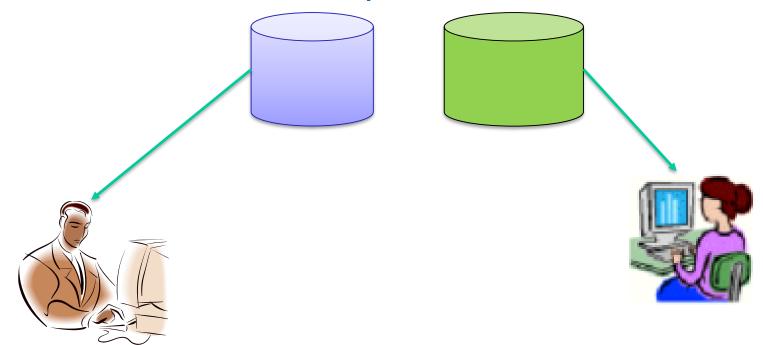

### **Subscription**

- \$SYS/MQ/INFO/QMGR/qmgr\_name/ActivityTrace/type/identifier
  - Type
    - ApplName to specify an application
    - ChannelName to specify an IBM MQ channel
    - ConnectionId to specify an IBM MQ connection
  - Identifer
    - Applname same as in mqat.ini
    - Channel the name of the channel (mostly)
    - ConnectionId the connection id from DISPLAY CONN
- The subscription acts as a switch to activate the trace and creates subscribes to the resultant data
  - ► Has immediate effect for active applications
  - Independent of any other traces active
- Generic support using
  - ► Topic style # can only be used to trace all
  - Character style \* when used with subscriptions indicating character wildcards
    - OpenOptions: MQSO\_WILDCARD\_CHAR

### **Manual Subscription**

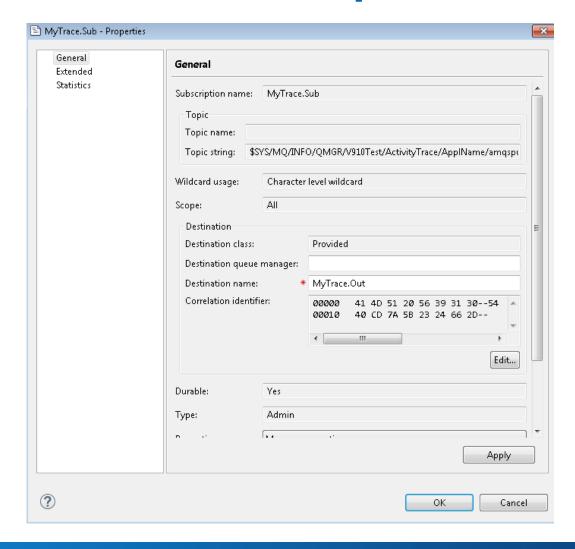

## amqsact -m V910Test -b -q MyTrace.Out

```
MonitoringType: MQI Activity Trace
                           5120 5639 3130 5465 7374 2020 2020
7A5B 2324 662D
000000<del>0</del>0:
                                                                                               'AMQ V910Test
'@.z[#$f-
                          'V910Test
                                   '2018-09-21'
'17:05:05'
IntervalStartTime:
                               '2018-09-21'
'17:05:06'
IntervalEndTime:
CommandLevel: 910
SeqNumber: 0
ApplicationName: 's\IBM\MQ_1\bin64\amqsput.exe'
Application Type: MQAT_WINDOWS_NT
ApplicationPid: 44644
 JserId: 'richard
API Caller Type: MQXACT_EXTERNAL
API Environment: MQXE_OTHER
Application Function:
Appl Function Type: MQFUN_TYPE_UNKNOWN
Trace Detail Level: 2
 race Data Length: 1000
Pointer size: 8
Platform: MQPL_WINDOWS_NT
                                                                                                        MQRC
0000
0000
                                                 Operation MQXF_CONNX
                                                                               CompCode
MQCC_OK
                                                                                                                   HObj (ObjName)
                                                                                                                      (Q1)
(Q1)
```

### Amqsact(c) Refresher

```
Usage: amgsact(c)
   [-m QMqrName]
                     # Queue manager to connect to
   [-a ApplName]
                     # Name of application to trace
                    # Name of channel to trace
   [-c ChannelName]
   [-i ConnId]
                     # Unique connection id to trace
   [-q QName]
                     # Override default queue name
   [-t TopicString]
                    # Subscribe to event topic
   [-b]
                     # Only browse records
                     # Verbose output
   [-\Lambda]
                    # Number of records to display
   [-d <depth>]
   [-w <timeout>]  # Time to wait (in seconds)
   [-s <startTime>] # Start time of record to process
   [-e <endTime>] # End time of record to process
```

32

## amqsact -m V910Test -a amqsget\* -w 600

```
MonitoringType: MQI Activity Trace
 Correl_id:
000000000:
                     414D 5120 5639 3130 5465 7374 2020 2020 40CD 7A5B 2324 8A04
                                                                                               'AMQ V910Test
 QueueManager: 'V910Test
Host Name: 'HPENVY0113'
IntervalStartDate: '2018-09-21'
IntervalStartTime: '17:15:00'
IntervalEndDate: '2018-09-21'
IntervalEndTime: '17:15:00'
CommandLevel: 910
SeqNumber: 0
 ApplicationName: 's\IBM\MQ_1\bin64\amqsget.exe'
Application Type: MQAT_WINDOWS_NT
ApplicationPid: 42516
UserId: 'richard'
  API Caller Type: MQXACT_EXTERNAL
API Environment: MQXE_OTHER
 Application Function: ",, "-...
Appl Function Type: MQFUN_TYPE_UNKNOWN
   race Data Length: 1000
 Pointer size: 8
Platform: MQPL_WINDOWS_NT
     Tid Date Time
001 2018-09-21 17:15:00
                                                                                                                  HObj (ObjName)
                                                                               CompCode
                                                  Operation
    001 2018-09-21 17:15:00
001 2018-09-21 17:15:00
001 2018-09-21 17:15:00
001 2018-09-21 17:15:00
001 2018-09-21 17:15:00
                                                                                                        0000
                                                                                                        0000
                                                                                                        āāāa
                                                                                                        aaaa
```

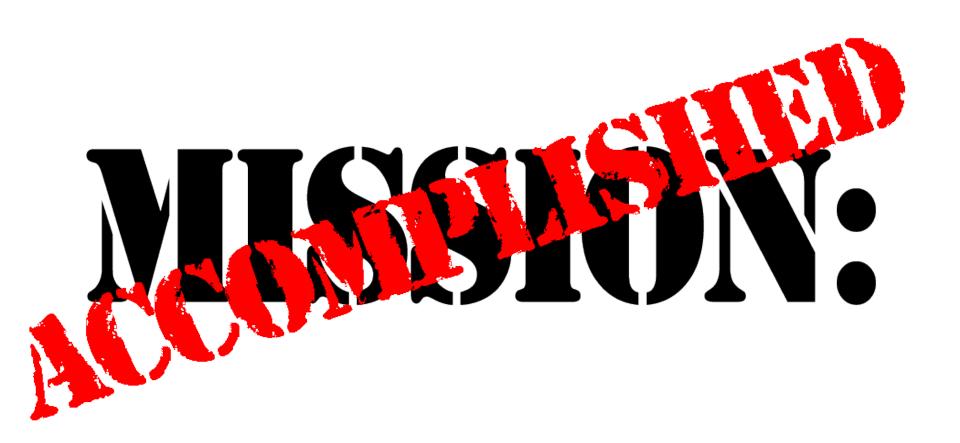

# THE MQ APPLIANCE

### **MQ** Appliance

- Supports Activity Trace only via subscriptions
- Changes to mqat.ini via system commands
- Only Global options can be specified
  - http://www.ibm.com/developerworks/rfe/execute?use\_case=viewRfe&CR\_ID=125162
- Use amqsactc to connect via client
- Suited to tracking by channel since all communication is channel based

# dspmqini

### M2001(mqcli)# dspmqini -m MQAPP\_QM1

AllActivityTrace:

37

ActivityInterval = 1

ActivityCount = 100

TraceLevel = MEDIUM

TraceMessageData = 0

StopOnGetTraceMsg = ON

SubscriptionDelivery = BATCHED

MQ Technical Conference v2.0.1.8

# Setmqini

### M2001(mqcli)# setmqini

Usage: setmqini -m QMgrName -s StanzaName -k KeyName [-d | -v Value]

- -d Delete the attribute.
- -k Key name of attribute to set.
- -m Queue manager name.
- -s Stanza name.
- -v Attribute value to set.

#### **Example:**

38

setmqini -m QMAPP\_QM1 -s AllActivityTrace -k TraceLevel -v HIGH

# **CHANNEL TRACING**

# **Tracking activity from a Business Partner**

amqsactc -m RemoteQM1 -w 60 -c From.BP0302.Primary -v

Subscribing to the activity trace topic:

'\$SYS/MQ/INFO/QMGR/RemoteQM1/ActivityTrace/ChannelName/From.BP0302.Primary

MonitoringType: MQI Activity Trace

Correl\_id:

40

00000000: 414D 5120 5265 6D6F 7465 514D 3120 2020 'AMQ.RemoteQM1...'

00000010: 0D4D 6B55 0429 0020 '.MkU.)..

QueueManager: 'RemoteQM1' ApplicationName: 'amqrmppa' Application Type: MQAT\_QMGR

ApplicationPid: 14666 UserId: 'mgsystem'

API Caller Type: MQXACT\_INTERNAL

API Environment: MQXE\_MCA

Channel Name: 'From.BP0302.Primary'

ConnName: '192.168.75.1'

Channel Type: MQCHT\_RECEIVER

# **Outbound Channel Tracking**

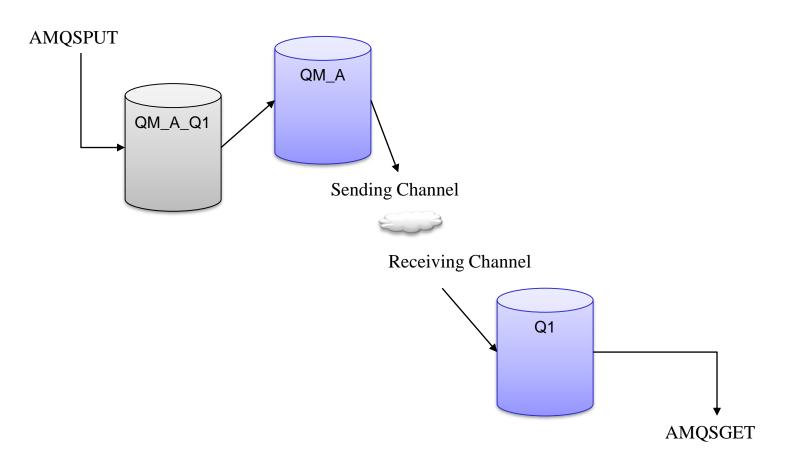

# **Tracing amqsput**

```
MQI Operation: 0
            Operation Id: MQXF_PUT
          ApplicationTid: 1
OperationDate: '2018-09-22'
OperationTime: '17:58:55'
          High Res Time: 17.30.33
QMgr Operation Duration: 63
Completion Code: MQCC_OK
Reason Code: 0
           Hobj: 2
Put Options: 8260
             Message Data:
            ์ ชี้ชี้ชี้ชี้ชี้ชี้ชี้ - 4752 4545 5449 4E47 5320 4D51 5443 'GREETINGS MQTC
      Msg length: 14
Known_dest_count: 0
Unknown_dest_count: 1
Invalid_dest_count: 0
Object_type: MQOT_Q
Object_name: 'QM_A_Q1'
Object_Q_mgr_name: ','
Resolved_Q_Name: 'Q1',
Resolved_Q_mgr: 'QM_A'
Resolved_local_Q_name: 'V910Test',
Resolved_type: MQOT_Q
Report Options: 0
Msg_type: MQMT_DATAGRAM
Expiry: -1
Format_name: 'MQSTR'
            Msg length: 14
            Format_name: 'MQSTR'
Priority: -1
Persistence: 2
            Msg_id:
000000000:
                                                                   414D 5120 5639 3130 5465 7374 2020 2020 'AMQ V910Test 40CD 7A5B 2335 4D02 '@.z[#5M.
           Correl_id:
000000000:

        0000
        0000
        0000
        0000
        0000
        0000
        0000
        0000
        0000
        0000
        0000
        0000
        0000
        0000
        0000
        0000
        0000
        0000
        0000
        0000
        0000
        0000
        0000
        0000
        0000
        0000
        0000
        0000
        0000
        0000
        0000
        0000
        0000
        0000
        0000
        0000
        0000
        0000
        0000
        0000
        0000
        0000
        0000
        0000
        0000
        0000
        0000
        0000
        0000
        0000
        0000
        0000
        0000
        0000
        00000
        0000
        0000
        0000
        0000
        0000
        0000
        0000
        0000
        0000
        0000
        0000
        0000
        0000
        0000
        0000
        0000
        0000
        0000
        0000
        0000
        0000
        0000
        0000
        0000
        0000
        0000
        0000
        0000
        0000
        0000
        0000
        0000
        0000
        00000
        00000
        00000
        00000

            Reply_to_Q : ''
Reply_to_Q_Mgr:
           Coded_char_set_id: 0
Encoding: 546
Put_date: '20180922'
Put_time: '21585515'
```

# **Sending Channel**

```
MonitoringType: MQI Activity Trace
Correl_id:
00000000: 414D 5120 5639 3130 5465 7374 2020 2020 'AMQ U910Test
00000010: 40CD 7A5B 2335 4904
                                                            '@.z[#5].
QueueManager: 'V910Test'
Host Name: 'HPENUY0113'
IntervalStartDate: '2018-09-22'
IntervalStartTime: '17:58:55'
IntervalEndDate: '2018-09-22'
IntervalEndTime: '17:58:55'
CommandLevel: 910
SegNumber: 3
ApplicationName: 'IBM\MQ905\bin64\runmgchl.exe'
Application Type: MQAT_QMGR
ApplicationPid: 44636
UserId: 'MUSR_MQADMIN'
API Caller Type: MQXACT_INTERNAL
API Environment: MQXE_MCA
Channel Name: 'TO_QM_A'
ConnName: '127.0.0.1(8014)'
Channel Type: MQCHT_SENDER
3561: 7,
3560: ''
Application Function: ''
Appl Function Type: MQFUN_TYPE_UNKNOWN
Trace Detail Level: 2
Trace Data Length: 1000
Pointer size: 8
Platform: MQPL_WINDOWS_NT
```

# **Sending Channel Continued**

```
1QI Operation: 0
 Operation Id: MQXF_GET
 ApplicationTid: 1
 OperationDate: '2018-09-22'
 OperationTime: '17:58:34'
 QMgr Operation Duration: 20868127
 Completion Code: MQCC_OK
 Reason Code: 0
 Hobj: 2
 Get Options: 33566721
 Message Data:
            5851 4820 0100 0000 5131 2020 2020 2020
 000000000:
            2020 2020 2020 2020 2020 2020 2020 2020
 00000010:
            2020 2020 2020 2020 2020 2020 2020 2020
 000000020:
            00000030:
                                                                QM_A
 00000040:
 00000050:
            2020 2020 2020 2020 2020 2020 2020
            2020 2020 2020 2020 4D44
 00000060:
 00000070:
            0000 0000 0800 0000 FFFF
                                      5354 5220
            2202 0000 B501
                            0000 4D51
 00000080:
            0000 0000 0000 0000 414D 5120 5639
 00000090:
            5465 7374 2020 2020 40CD 7A5B 2335
 000000A0:
                                                        Test
            0000 0000 0000 0000 0000
                                      0000 0000
 000000BO:
            0000 0000 0000 0000 0000
 000000CO:
            2020 2020 2020 2020 2020 2020 2020 2020
 000000D0:
            2020 2020 2020 2020 2020 2020 2020 2020
 000000E0:
 000000F0:
            2020 2020 2020 2020 2020 2020 5639
                                                                    U910
            5465 7374 2020 2020 2020 2020 2020 2020
 00000100:
            2020 2020 2020 2020 2020 2020 2020 2020
 00000110:
            2020 2020 2020 2020 2020 2020
 00000120:
            6172 6420 2020 2020 1601 0515 0000
2DF6 8ED3 4356 99DE 84E6 0FE8 0300
 00000130:
 00000140:
            0000 0000 0000 000B 2020
 00000150:
                                     2020 2020
            2020 2020 2020 2020 2020 2020 2020
 00000160:
 00000170:
            2020 2020
                      2020 2020 0B00
            5C4D 5139 3035 5C62 696E 3634 5C61
 00000180:
                                                       '\MQ905\bin64\amg
            7370 7574 2E65 7865 3230 3138 3039 3232
                                                       'sput.exe20180922
 00000190:
            3231 3538 3535 3135 2020 2020 4752
                                                       '21585515
            5449 4E47 5320 4D51 5443
                                                       'TINGS MOTO
 000001B0:
```

# **Sending Channel Continued**

```
msg length: 442
High Res Time: 1537653535137304
Object_type: MQOT_Q
Object_name: 'QM_A'
Object_Q_mgr_name: 'U910Test'
Resolved_Q_Name: 'QM_A'
Resolved_Q_mgr: 'V910Test'
Resolved_local_Q_name: 'QM_A'
Resolved_local_Q_mgr: 'U910Test'
Resolved_type: MQOT_Q
Transmit Header Msg_id:
                                                      'AMQ V910Test
00000000: 414D 5120 5639 3130 5465 7374 2020 2020
00000010: 40CD 7A5B 2335 4D02
                                                        '@.z[#5M.
Transmit Header Correl_id:
00000000: 0000 0000 0000 0000 0000 0000 0000
00000010: 0000 0000 0000 0000
Transmit Header Put_date: '20180922'
Transmit Header Put_time: '21585515'
Transmit Header RemoteQName: 'Q1'
Transmit Header RemoteQMgr: 'QM_A'
Buffer Length: 32700
Report Options: 0
Msg_type: MQMT_DATAGRAM
Expiry: -1
Format_name: 'MQXMIT'
Priority: 0
Persistence: 0
Msg_id:
00000000: 414D 5120 5639 3130 5465 7374 2020 2020
                                                       'AMQ U910Test
00000010: 40CD 7A5B 2335 4D03
                                                        '@.z[#5M.
Correl id:
00000000: 414D 5120 5639 3130 5465 7374 2020 2020
                                                       'AMQ U910Test
00000010: 40CD 7A5B 2335 4D02
                                                        '@.z[#5M.
Reply_to_Q : '
Reply_to_Q_Mgr: 'U910Test'
Coded_char_set_id: 437
Encoding: 546
Put_date: '20180922'
Put_time: '21585515'
```

# Receiving channel

```
API Caller Type: MQXACT_INIERNAL
API Environment: MQXE_MCA
Channel Name: 'TO_QM_A'
ConnName: '127.0.0.1'
Channel Type: MQCHT_RECEIVER
Application Function: ''
Appl Function Type: MQFUN_TYPE_UNKNOWN
Trace Detail Level: 2
Trace Data Length: 1000
Pointer size: 8
Platform: MQPL_WINDOWS_NT
MQI Operation: 0
Operation Id: MQXF_PUT
    ApplicationTid: 1174
   OperationDate: '2018-09-22'
OperationTime: '17:58:55'
    High Res Time: 1537653535137287
    QMgr Operation Duration: 50
Completion Code: MQCC_OK
    Reason Code: 0
    Hobj: 2
    Put Options: 272388
    Message Data: 00000000: 4752 4545 5449 4E47 5320 4D51 5443
                                                                                                               'GREETINGS MQTC
  Msg length: 14
Recs_present: 0
Known_dest_count: 1
Unknown_dest_count: 0
Invalid_dest_count: 0
Object_type: MQOT_Q
Object_name: 'Q1'
Object_Q_mgr_name: 'QM_A'
Resolved_Q_mgr: 'QM_A'
Resolved_local_Q_mame: 'Q1'
Resolved_local_Q_mgr: 'QM_A'
Resolved_local_Q_mgr: 'QM_A'
Resolved_type: MQOT_Q
Report Options: 0
Msg_type: MQMT_DATAGRAM
Expiry: -1
Format_name: 'MQSTR'
Priority: 0
Persistence: 0
    Msg length: 14
    Persistence: 0
   Msg_id: 00000000: 414D 5120 5639 3130 5465 7374 2020 2020 'AMQ V910Test 00000010: 40CD 7A5B 2335 4D02 'C.z[#5M.
    Correl_id:
```

# **WRAPPING UP**

### **Other Use Cases**

- Track individual application calls
  - Identify application doing "unnecessary" calls
    - Inefficient logic
  - Identify applications not conforming to "standards"
    - Not providing expiry
    - Not resetting message id
  - Observe timings of calls based on different scenarios
    - Default persistence
    - Different environments
  - Verify correct processing of error conditions
    - Queue Full, Queue not found, etc.
- Summarize application calls
  - Identify Patterns
- Problem determination
  - What is the application actually doing

### "Gotcha's"

#### Your trace entries do not show up when I expect

- Working as designed if ActivityInterval is set to 0 or a high value, could be waiting for additional data
- ► The trace is generated when activity happens after the ActivityInterval expires, it can have a delay if nothing is happening

#### You are getting too many trace messages

- Check that ActivityCount=1 isn't specified
- ▶ Did someone turn on ACTVRC at the queue manager level
- Are you tracing an application that is reading activity events (StopOnGetTraceMsg=OFF)

### SYSTEM.ADMIN.TRACE.ACTIVITY.QUEUE or application queue

- Max Depth Default 3000 "messages"
- Needs to be large enough to handle spikes
- Use dynamic subscription so messages not collected when not needed

### I added an entry to mqat.ini but I don't see any events being generated

- ▶ If application was already active, issue ALTER QMGR
- For windows, add .exe or \* to application name

### More "Gotcha's"

- The message content in the message isn't what I expect
  - ► AMS may have encrypted the content
  - ▶ The message may be in a different code page than where you are viewing it
  - Other exits may have altered the message
  - Maybe your expectations are not correct
- The application team said they didn't fill in a "message id" but I see a value
  - ► The traces are generated on the queue manager after some of these fields have been filled in by other processing (or exits)
  - The application team may have gave you incorrect information
- I see my message(s) being put to the queue but I don't see them read
  - Reading application may not be traced
  - Messages are still on the queue?
- If all of your applications are called JAVA
  - they are still running old client versions

# **Tools to Analyze**

Nastel Xray for MQ

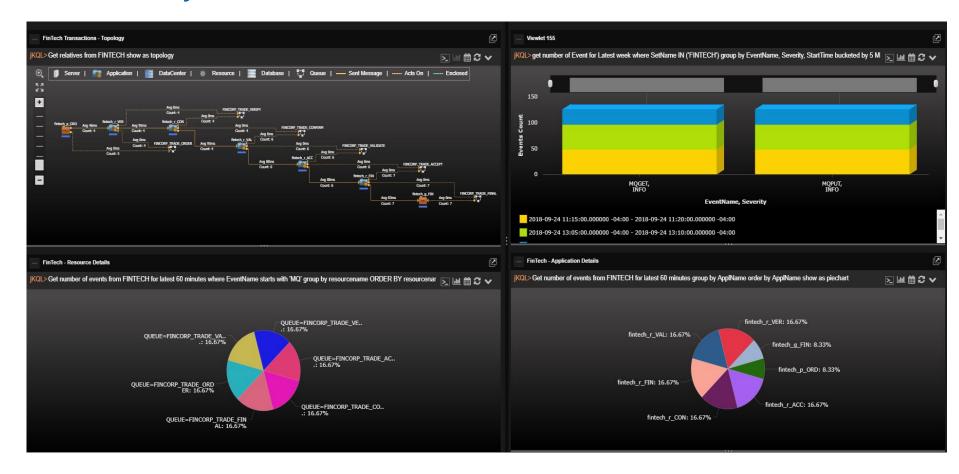

# Other tools to Analyze

MS0P: SupportPac courtesy Mark Taylor

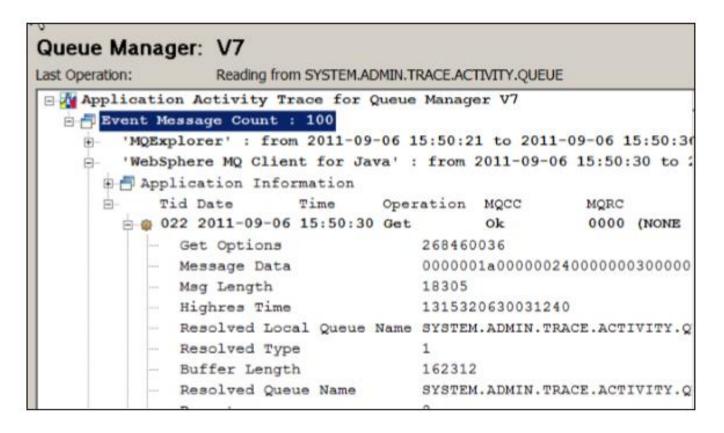

# Other tools to Analyze

MQGem Application Activity Trace Viewer

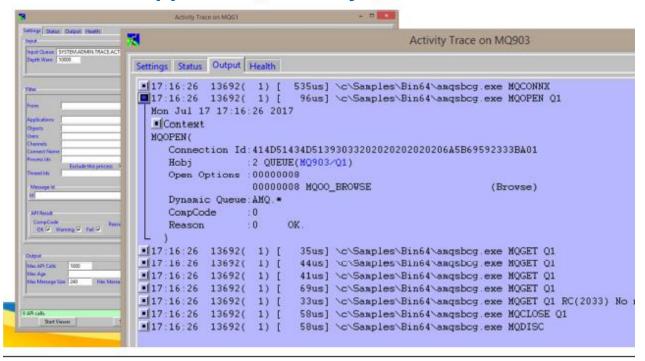

- Amqsactz Tim Zielke modified version of amqsact
  - On capitalware website

# **Questions & Answers**

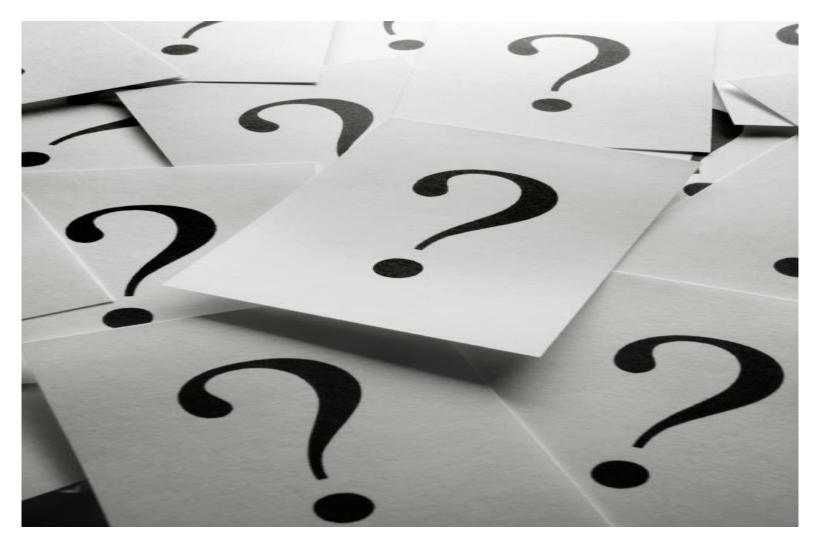